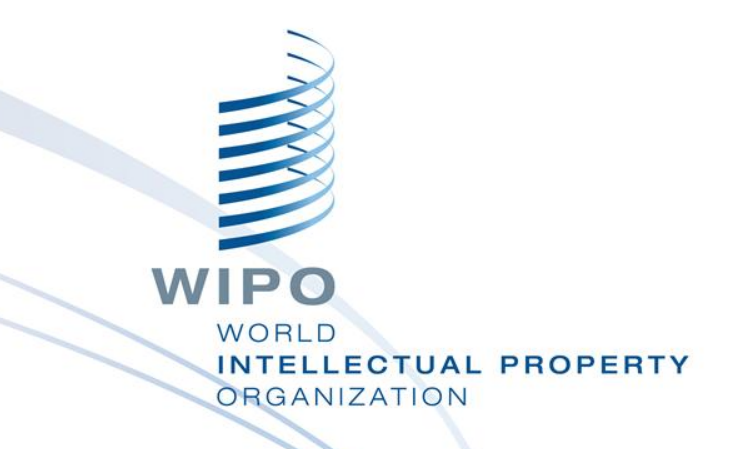

#### Topic 6C: **Other File Inspection and Citation Sources**

Lutz Mailänder Head, Patent Information Section Global IP Infrastructure Sector

**Manila** 7 August 2014

区

#### [ccd.fiveipoffices.org/CCD-2.0.4/](ccd.fiveipoffices.org/CCD-2.0.4)

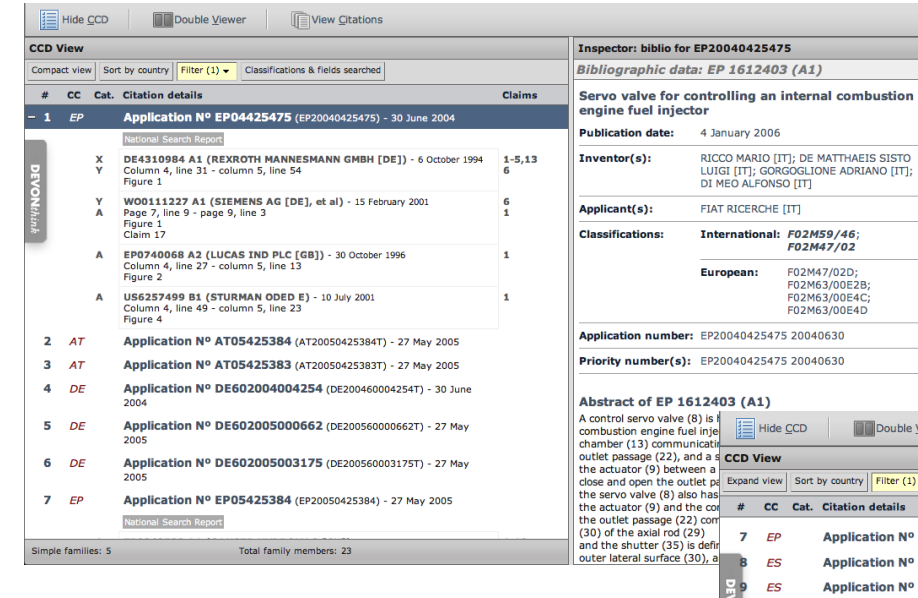

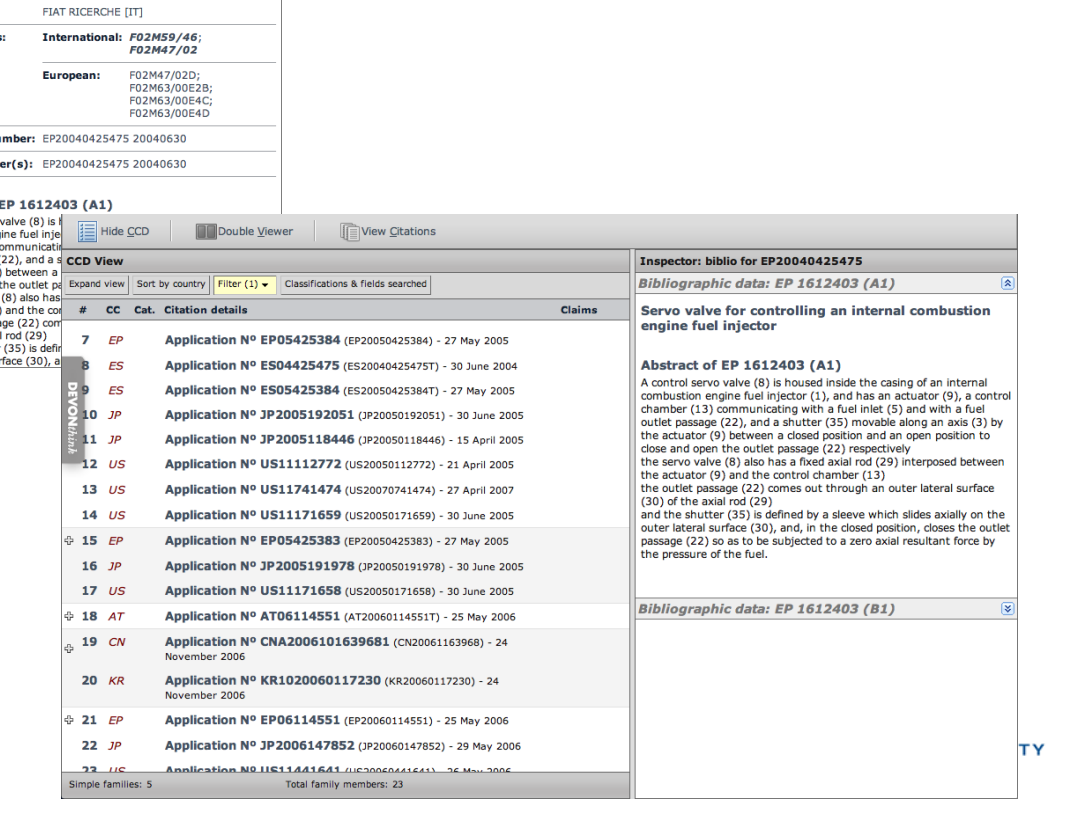

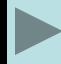

- CCD originated from a request of commercial sector (mostly US) to have a one stop shop for citations of prior art indentified by different IPOs for members of the patent family
	- To avoid researching individual national phases
	- Facilitate comparing prior art searches
	- **Faciltate identification of additional prior art**
	- Provide public access to trilateral offices internal resources
		- Trilateral and other offices had established mechanisms for exchange of prior art search reports

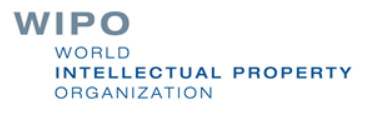

- CCD offers consolidated access to family information and the related **citation data** from JPO, USPTO, EPO, PCT, and several other jurisdictions for each respective family member.
- CCD builds on the EPO's family system and has been developed and is hosted by the EPO

Displays all simple families being part of an extended family

CCD permits viewing of cited patent documents per family member

No examination reports included

Various display options

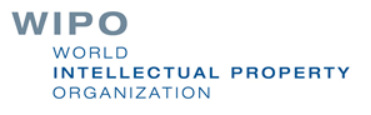

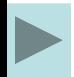

#### Access to citation data:

Link in Espacenet when viewing Inpadoc family of an application

Search application number or publication number directly in CCD

Default result:

simple family of the application (list of application numbers) Indented: list of citations for each family member (if available)

Option to retrieve the extended family

List of simple families separated by "+" sign

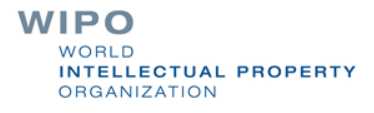

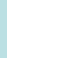

#### Family list: EP2085963 (A1) - 2009-08-05

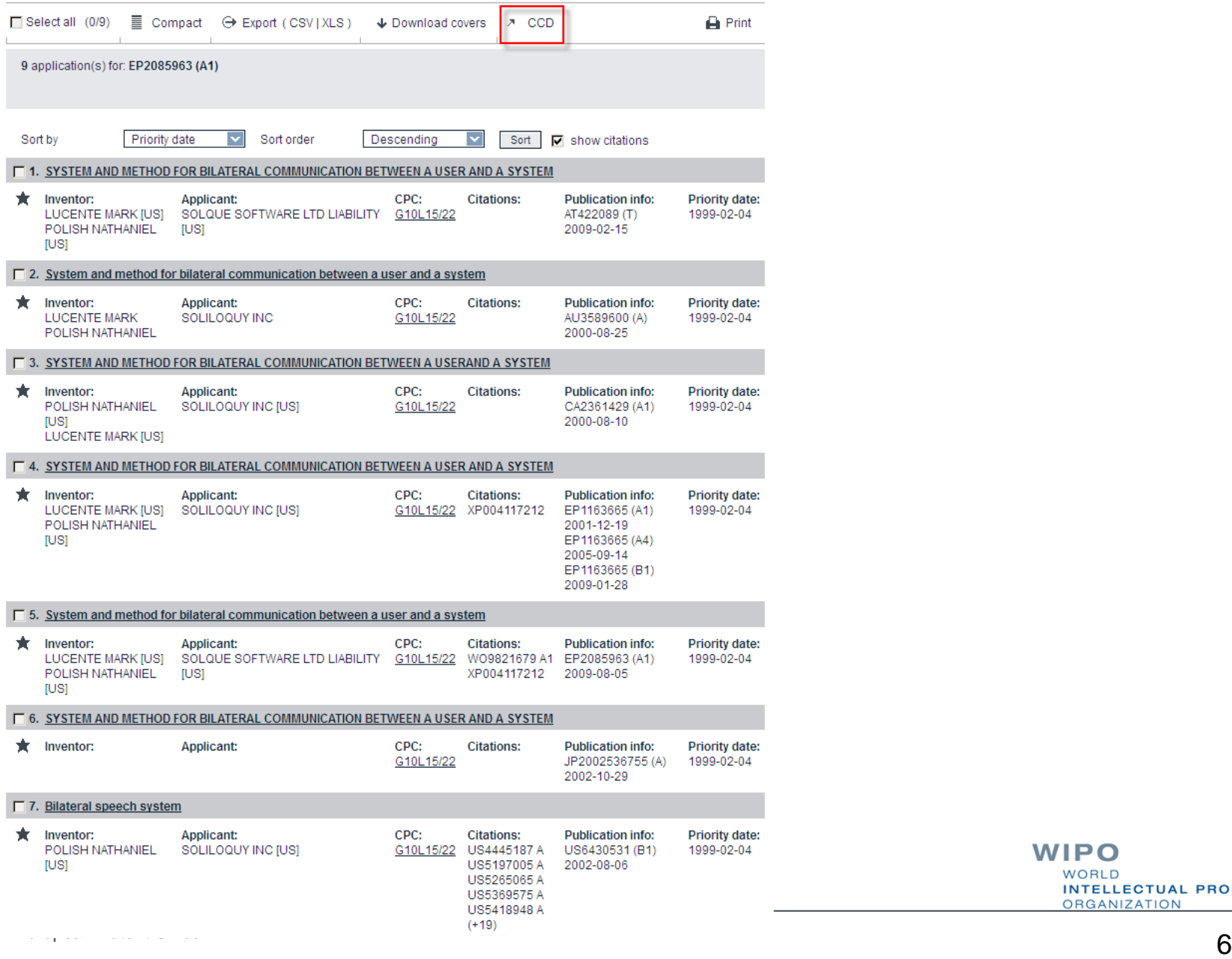

#### "Compact" view

#### Citations are hidden; click "expand" or "+" to see the citations

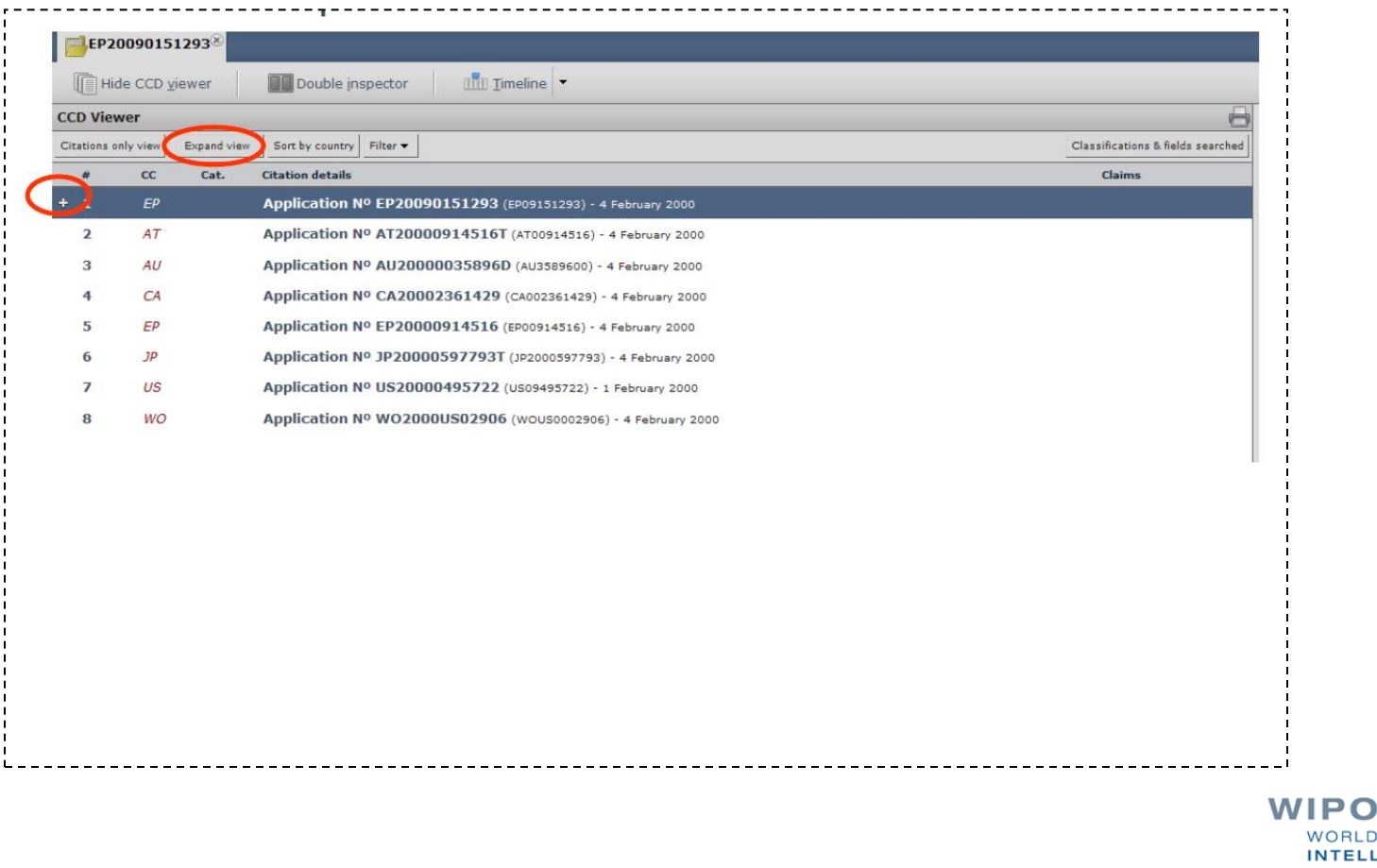

## **Filtering**

It is possible to display only family members with citations, and/or remove citations cited only by the applicants themselves (disclosure requirement; however, category D documents, ie cited by examiner as well, are not removed)

![](_page_7_Picture_28.jpeg)

#### Espacenet view shows domestic families

#### **Result list N**

![](_page_8_Picture_10.jpeg)

#### The PCT/ISA/210 model

![](_page_9_Figure_1.jpeg)

#### **Classification of S-M Fields searched**

Documents considered to be relevant

#### **CCD Initial Output**

![](_page_10_Picture_14.jpeg)

![](_page_11_Picture_8.jpeg)

![](_page_12_Picture_13.jpeg)

## CCD – citations only view

 $\overline{\phantom{a}}$ 

![](_page_13_Picture_18.jpeg)

## "Inspector" viewing options

- It is possible to view the PDF or HTML publication of either citations or applications in the family list
- Optionally, documents can be viewed in parallel (by opening a 2nd inspector window with right click)
- This permits, e.g., quick comparison of a prior art document and the application, or of two prior art documents

![](_page_14_Picture_4.jpeg)

![](_page_15_Picture_9.jpeg)

بالبائية

![](_page_16_Picture_6.jpeg)

![](_page_17_Picture_14.jpeg)

#### Espacenet citations view

![](_page_18_Picture_13.jpeg)

## German Patent Office DPMAregister

Access to examination status and search reports of applications processed by German patent office: no file wrapper yet

![](_page_19_Picture_25.jpeg)

---------------------

-------------------------------

### German Patent Office DPMAregister

#### Treffer 1/1, Registerauskunft

Aktenzeichen DE: 10 2005 050 747.6

- Schutzrechtsart: Patent
- Status: anhängig/in Kraft

Stand am: 16. November 2011

#### Zurück zur Trefferliste Zurück zur Einsteigerrecherche

#### Stammdaten Details schließen **INID** Kriterium Feld Inhalt Schutzrechtsart SART Patent Status **ST** Anhängig/in Kraft 21 Aktenzeichen DE **DAKZ** 10 2005 050 747.6 Bezeichnung/Titel 54 l TI Multiplex-Sender für Polymerfaserübertragung und Verfahren zu dessen Herstellung  $|51$ IPC-Hauptklasse ICM H04J 14/02 (2006.01)  $(ICMV)$ 22 Anmeldetag DE 22.10.2005 DAT 43 26,04,2007 Offenlegungstag OT 71/73 Anmelder/Inhaber ESA Patentverwertungsagentur Sachsen-Anhalt GmbH, 39114 Magdeburg, DE; Hochschule Harz (FH), 38855 **INH** Wernigerode, DE 72 Erfinder IN. Ulrich, Prof. Dr. Fischer-Hirchert, 38640 Goslar, DE Sperling, Fischer & Heyner Patentanwälte, 39108 Magdeburg, DE 74 Vertreter VTR 10 Veröffentlichte DE-Dokumente **DEPN** DE102005050747A1 Sperling, Fischer & Heyner Patentanwälte, 39108 Magdeburg, DE Zustellanschrift Fälligkeit FT. 31.10.2011 Jahresgebühr für das 7. Jahr FG Zuständige Patentabteilung 55 57 Zusammenfassung AB Die Erfindung betrifft einen Multiplex-Sender für Polymerfaserübertragung und ein Verfahren zu dessen Herstellung.\$A Erfindungsgemäß besitzt der Multiplex-Sender einen Grundkörper mit Aussparungen, in denen Wellenleiter der Eingangskanäle sowie Wellenleiter des oder der Ausgangskanäle angeordnet sind, wobei sowohl der Grundkörper mit Aussparungen als auch die Wellenleiter Spritzgussteile sind.\$A Im Verfahren zur Herstellung eines Multiplex-Senders für Polymerfacerübertragung werden in einem ersten Verfahrensschritt der Grundkörper mit den Aussparungen als spritzgussteil hergestellt, während in einem zweiten Verfahrensschritt die Wellenleiter ebenfalls durch Spritzguss in Aussparungen des Grundkörpers eingebracht werden. 56 Entgegenhaltungen **CT** DE000019716838A1 DE000010323032A1 DE000069030437T2 US000006356692B1 US020050175347A1 US020050069013A1 Anzahl der Bescheide

#### AusPat: eDossier

![](_page_21_Picture_4.jpeg)

### Thank you

## lutz.mailander@wipo.int

![](_page_22_Picture_2.jpeg)